## **Private Geschäftsbriefe korrigieren – Übungen zu Rechtschreibung, Zeichensetzung und Stil**

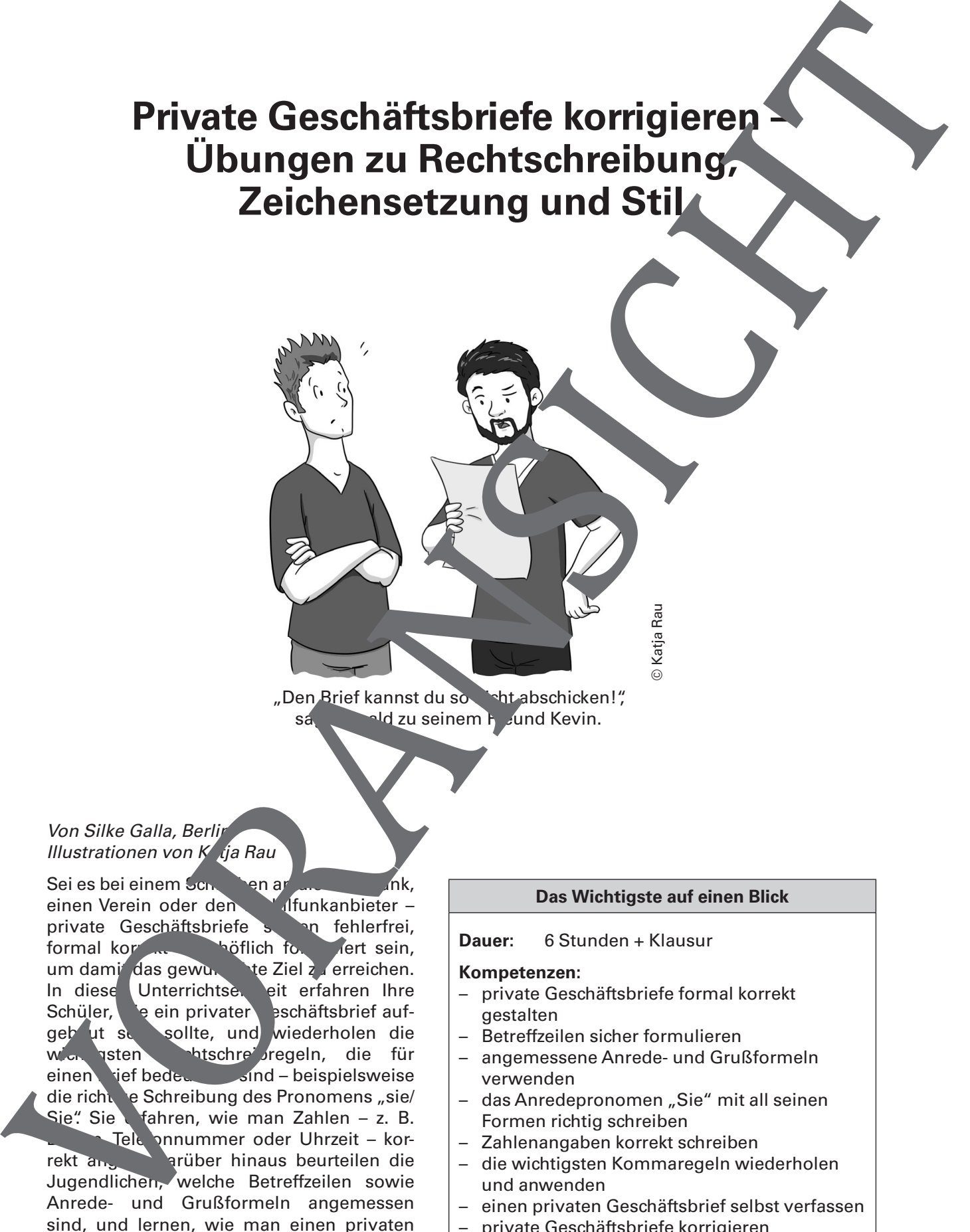

"Den Brief kannst du sondschicken!", sagt Ronald zu seinem Freund Kevin.

#### Von Silke Galla, Berlig Illustrationen von Kaja Rau

Sei es bei einem Schreiben an die Hausbank, einen Verein oder den Molfunkanbieter – private Geschäftsbriefe sollten fehlerfrei, formal korrekt und höflich for viert sein, um damit das gewunste Ziel zu erreichen. In diese Unterrichtse, eit erfahren Ihre Schüler, ein privater eschäftsbrief aufgeb ut se sollte, und wiederholen die wichtigsten Phitschreibregeln, die für einen dief bedeutsam sind – beispielsweise die richt e Schreibung des Pronomens "sie/ Sie". Sie efahren, wie man Zahlen – z. B. Tele onnummer oder Uhrzeit – korrekt ang darüber hinaus beurteilen die Jugendlichen, welche Betreffzeilen sowie Anrede- und Grußformeln angemessen sind, und lernen, wie man einen privaten Geschäftsbrief höflich und freundlich formuliert.

### **Das Wichtigste auf einen Blick**

**Dauer:** 6 Stunden + Klausur

#### **Kompetenzen:**

- private Geschäftsbriefe formal korrekt gestalten
- Betreffzeilen sicher formulieren
- angemessene Anrede- und Grußformeln verwenden
- das Anredepronomen "Sie" mit all seinen Formen richtig schreiben
- Zahlenangaben korrekt schreiben
- die wichtigsten Kommaregeln wiederholen und anwenden
- einen privaten Geschäftsbrief selbst verfassen
- private Geschäftsbriefe korrigieren

**Ihr Plus:** zwei Tippkarten und eine Checkliste

#### Materialübersicht

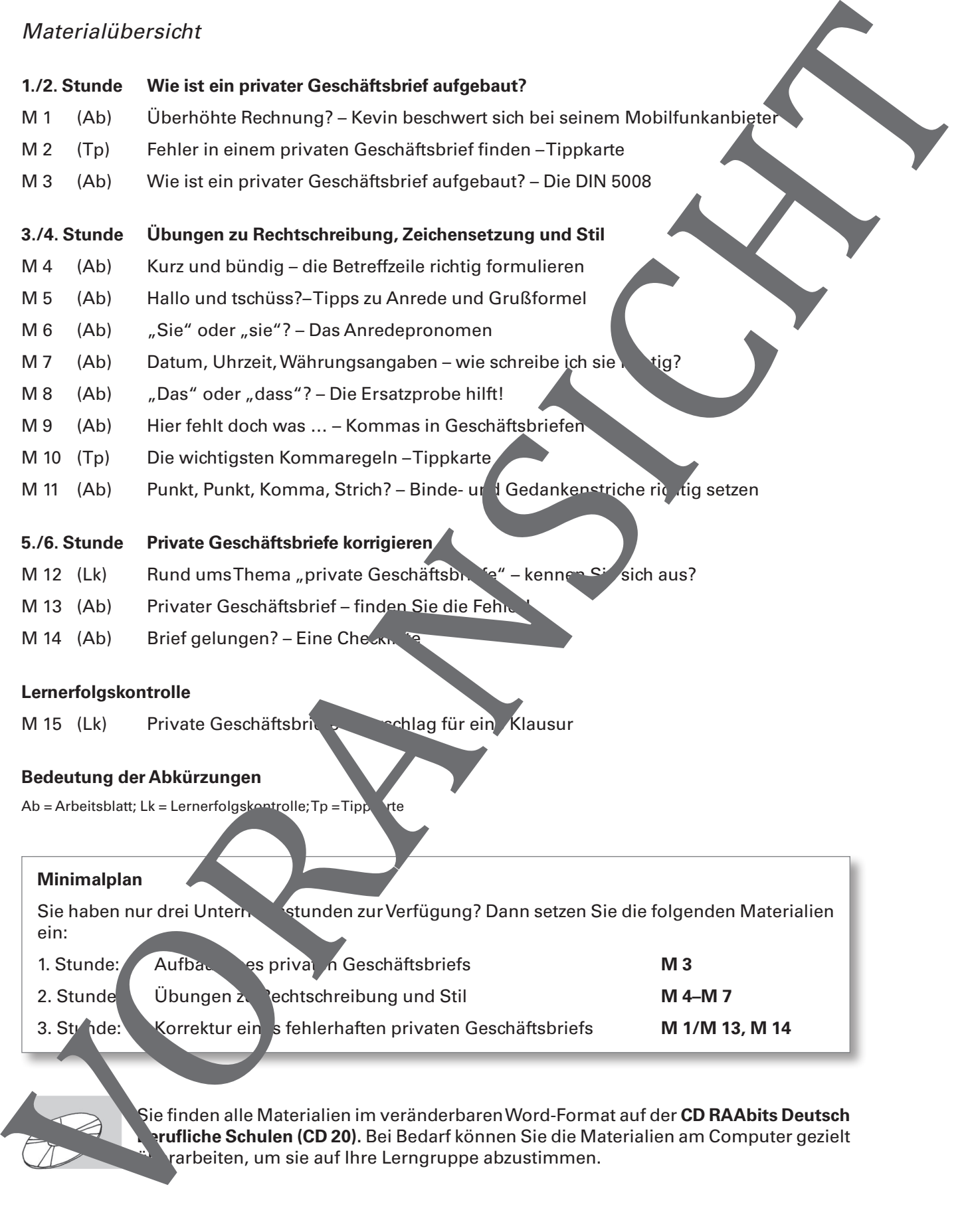

### **Minimalplan** Sie haben nur drei Unternehtstunden zur Verfügung? Dann setzen Sie die folgenden Materialien ein: 1. Stunde: Aufbau es privat n Geschäftsbriefs **M 3** 2. Stunde Ubungen zu Pechtschreibung und Stil **M 4–M 7** 3. Stunde: Korrektur ein siehlerhaften privaten Geschäftsbriefs **M 1/M 13, M 14**

Sie finden alle Materialien im veränderbaren Word-Format auf der **CD RAAbits Deutsch Berufliche Schulen (CD 20).** Bei Bedarf können Sie die Materialien am Computer gezielt rarbeiten, um sie auf Ihre Lerngruppe abzustimmen.

## **M 1 Überhöhte Rechnung? – Kevin beschwert sich bei seinem Mobilfunkanbieter**

Kevin erhält einen Brief von seinem Mobilfunkanbieter: Eine Rechnung über 388,45 Euro soll er innerhalb der nächsten zwei Wochen begleichen. Kevin fällt aus allen Wolken – so viel hat er doch gar nicht telefoniert!

Für Telefonate im Inland hat Kevin eine All-Net-Flat für 29,95 Euro monatlich und im Ausland hat er nicht angerufen. An Sonderrufnummern kann er sich auch nicht erinnern und SMS sind in seinem Tarif inklusive.

Aufgeregt und verärgert ruft er gleich am nächsten Tag bei seinem Mobilfunkanbieter an. Aber der unfreundliche Mitarbeiter im Callcenter erklärt ihm nur, die Rechnung sei mit Sicherheit korrekt – Kevin könne ja die Rufnummernübersicht überprüfen, da würde er feststellen, dass er für 388,45 Euro telefoniert habe.

Daraufhin loggt sich Kevin in das Online-Portal des Mobilfunkanbi ters ein und prüft seine Rechnung. Und tatsächlich: In Bufnummernübersicht findet sich eine 0900-Sonderrufnummer, die Kosten in Höhe von 358,50 Euro verursacht hat. Dort hat evin aber angerufen! Wütend will Kevin gleich wieder zum Tele fen und sich bei seinem Mobilfunkanbieter beschweren. Sein Freund Ronald rät ihm aber, ruhig zu bleiben und bester einen Brief an die Zentrale zu schreiben.

Kevin setzt sich an seinen Computer und verfasst folgenden. Bef:

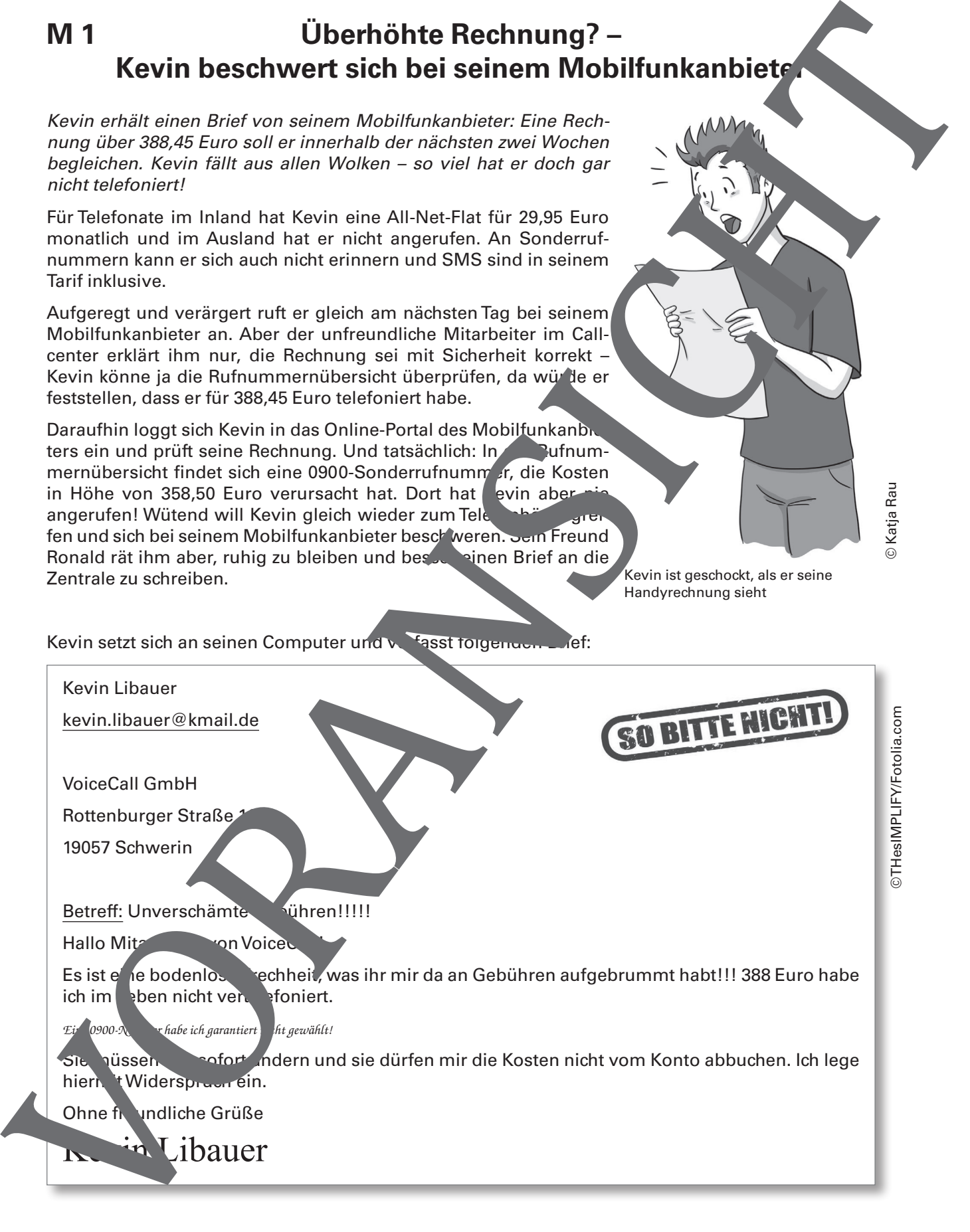

© Katja Rau

Kevin ist geschockt, als er seine Handyrechnung sieht

"Das kannst du so nicht abschicken

Zum Glück zeigt Kevin seinem Freund Ronald den Brief, bevor er ihn abschickt. Ronald ist entsetzt und meint:

"Das kannst du so nicht abschicken! Das ist total unfreundlich. Außerdem muss man bei Geschäftsbriefen bestimmte Regeln einhalten – das hast du nicht gemacht. Und ein Rechtschreibfehler ist auch drin."

Kevin antwortet: "Aber das ist doch egal, ich bin doch Kunde bei denen und will das Geld nicht bezahlen – die sollen gefälligst freundlich zu mir sein!"

"Genau, das ist der Punkt, Kevin", meint Ronald, "wenn du freundlich behandelt werden willst, dann solltest du auch freundlich schreiben – selbst wenn du Widerspruch gegen die Gebühren einlegst. Und wenn du dein Ziel erreichen willst, musst du in einem Geschäftsbrief bestimmte Regeln beachten – sonst wirst du nicht ernst genommen."

#### Folgende Fehler hat Kevin in seinem privaten Geschäftsbrief gema

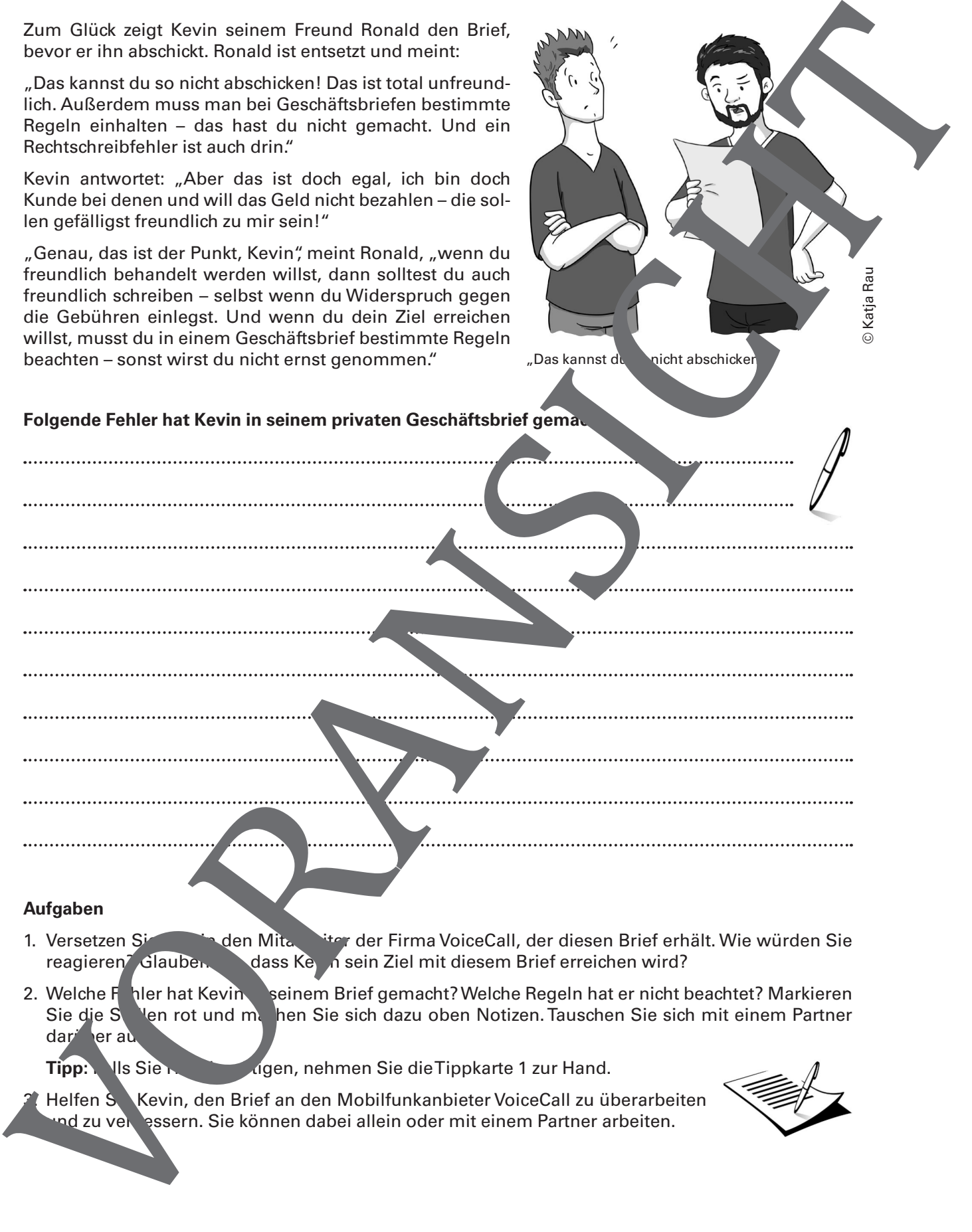

#### **Aufgaben**

- 1. Versetzen Signaarbeiter den Mitarbeiter der Firma VoiceCall, der diesen Brief erhält. Wie würden Sie reagieren<sup>7</sup> Glauben. dass Ke<sub>vin</sub> sein Ziel mit diesem Brief erreichen wird?
- 2. Welche Fehler hat Kevin seinem Brief gemacht? Welche Regeln hat er nicht beachtet? Markieren Sie die Stellen rot und mathen Sie sich dazu oben Notizen. Tauschen Sie sich mit einem Partner dar<sup>i</sup> er au

Tipp: VIs Sie Hand. Gen, nehmen Sie die Tippkarte 1 zur Hand.

Helfen S. Kevin, den Brief an den Mobilfunkanbieter VoiceCall zu überarbeiten nd zu ver essern. Sie können dabei allein oder mit einem Partner arbeiten.

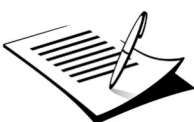

29 RAAbits Deutsch • Berufliche Schulen • November 2015

© Katja Rau

### **M 4 Kurz und bündig – die Betreffzeile richtig formulieren**

In der Betreffzeile fassen Sie kurz den Inhalt des Briefes zusammen – so weiß der Emp. änger auf einen Blick, worum es geht. Beachten Sie dabei die folgenden Tipps und Hinweise.

#### **Die Betreffzeile – das Wichtigste auf einen Blick**

O Den Ausdruck "Betreff" verwendet man nicht mehr – das ist veraltet.

- O Halten Sie den Betreff so kurz wie möglich (1 bis 2 Zeilen).
- O Die Betreffzeile wird stichwortartig und im Nominalstil (→ siehe In okasten) verfasst.
- O Falls vorhanden, wird in der Betreffzeile immer ein Aktenzeichen, ine Kundennur mer oder eine Vertragsnummer angegeben.
- O Es steht kein Punkt am Ende der Betreffzeile; ein Ausrufe- oder Fragezeiten kann gesetzt werden.
- $\bigcirc$  Fettdruck oder eine farbige Hervorhebung sind möglich.
- O Die Anrede folgt mit zwei Zeilen Abstand zur Betreffz
- O Bleiben Sie höflich, auch wenn es um eine unange lehme Angelegenher geht.

#### **Infokasten – Nominalstil**

Unter Nominalstil versteht man eine Ausdruck veise, die besonders viele Substantive (Nomen) verwendet. Typisch dabei ist, dass die Substantive Fufig aus Ven oder Adjektiven abgeleitet sind. Verben oder Adjektive, die normalerweise klein geschrieben werden, können nämlich zu einem Substantiv (Nomen) werden und werden werden werden werden werden werden geschrieben. Man spricht in diesem Fall von "Substantivierung" bzw. "Nominalisierung". M4<br>
die Bertefacie fasces Se forceffizielle richtig formulieren<br>
in der Senations als der Strukturen in der Berteffizielle richtig formulieren<br>
om der Strukturen von Spiele als Monthert der Strukturen in der Strukturen an

Beispiel für Nominalisierung: Der Schüler wetterte sich, ... → Die Weigerung des Schülers, ...

ie den Brief las, → Beim Lesen des Briefes ...

#### **Aufgaben**

- 1. Lesen Sie sich das Arbeitsblatt gründlich durch. Erläutern Sie, welcher Zweck mit der Betreffzeile verfolgt wird.
- 2. Fassen Sie kurzusammen, was was weim Formulieren der Betreffzeile beachten sollte.
- 3. Beurteilen Sie die folgenden Betreffzeilen: Sind sie angemessen? Wenn nein, korrigieren Sie sie und verfassen Sie eine passende Betreffzeile.
	- a) Am 20.11.2015 hen Sie mir einen Brief geschrieben.
	- b) Meine Ratenzahlung, Kunden-Nr. 130667
	- c) Ich öchte meine Bankverbindung kündigen!
		- Bewerbung als Kfz-Mechatroniker(in), Ihre Stellenanzeige vom 30.10.2015
	- e) etreff: Schanger eldung
- 4. Form lieren Sie Betreffzeilen zu folgenden Anlässen:
	- a) Sie balten eine Mahnung für Ihre Handyrechnung, können aber momentan den vollen Betrag icht begleichen.
	- b) Ihre Bakündigt Ihnen den Dispositionskredit. Sie beschweren sich.
	- c) Sie möchten ein defektes Gerät einsenden.
	- d) Ihr Vermieter will die Miete erhöhen und Sie akzeptieren das nicht.
	- e) Ihre Haftpflichtversicherung möchte den Schaden nicht begleichen. Sie beschweren sich.

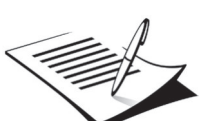

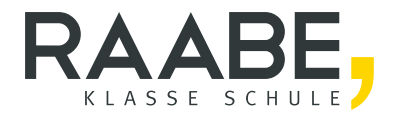

# **Sie wollen mehr für Ihr Fach?**  Bekommen Sie: Ganz einfach zum Download **im RAABE Webshop.**

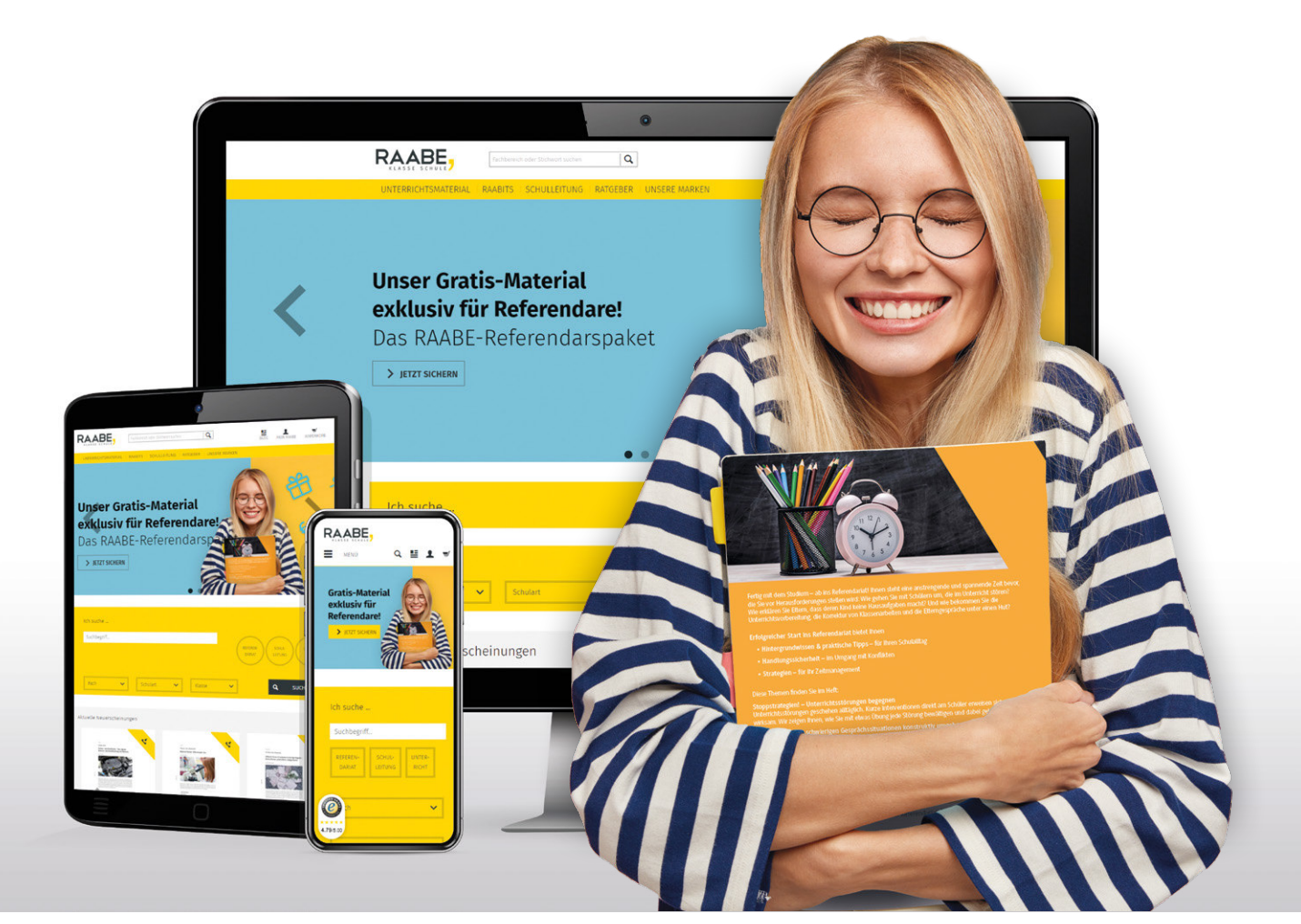

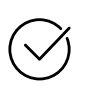

**Über 4.000 Unterrichtseinheiten** sofort zum Download verfügbar

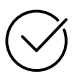

### **Exklusive Vorteile für Abonnent\*innen**

- 20 % Rabatt auf alle Materialien für Ihr bereits abonniertes Fach
- 10 % Rabatt auf weitere Grundwerke

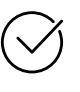

**Sichere Zahlung** per Rechnung, PayPal & Kreditkarte

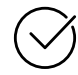

**Käuferschutz** mit Trusted Shops

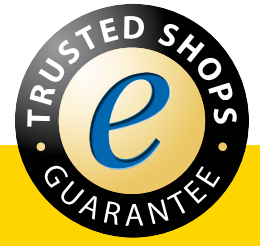

Jetzt entdecken: **www.raabe.de**